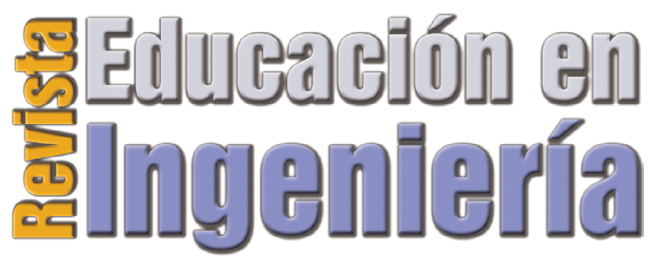

#### ISSN 1900-8260

Junio de 2009 • N°. 7 • Pp 62-73 • Publicada en línea por la Asociación Colombiana de Facultades de Ingeniería -ACOFI- www.acofi.edu.co Enviado: 15/02/2009 • Aprobado: 29/05/2009

# LABORATORIO VIRTUAL BASADO EN LA METODOLOGÍA DE APRENDIZAJE BASADO EN PROBLEMAS, ABP

**Gustavo Adolfo Meneses Benavides y Cesar Eugenio Ordosgoitia Morales** Universidad de San Buenaventura, Medellín (Colombia)

#### **Resumen**

En el presente artículo se muestran los resultados de la implementación de un modelo de referencia para los laboratorios de la asignatura Instrumentación Electrónica. El modelo hace uso de una Intranet para compartir de manera virtual un experimento que se está realizando en una estación PC que hace las veces de servidor. Las guías de las prácticas probadas y la metodología de la realización de éstas se realizaron siguiendo el modelo pedagógico del Aprendizaje Basado en Problemas, ABP, con adaptaciones especiales para ingeniería. La gestión de la Intranet y la ejecución de los experimentos están soportadas tanto por elementos de hardware como de software libre y comercial.

**Palabras clave:** Intranet, aprendizaje basado en problemas, instrumentación electrónica, instrumento virtual.

# **Abstract**

This article presents the results derived from the implementation of a reference model for practice of lab of Electronic Instrumentation course. The model uses an Intranet for the virtual sharing of an experiment running in a PC station having the role of the net server. The practical guides tested and methodology for its execution, were done following the Problem Based Learning model, PBL, making special adaptations for engineering. The Intranet management and experiment execution are supported by hardware devices and software both commercial and free.

**Keywords:** Intranet, problem-based learning, electronic instrumentation, virtual instrument.

#### **Introducción**

El constante avance tecnológico en las áreas de la informática y de las telecomunicaciones se ha constituido en una herramienta fundamental en el campo de la formación académica ya que ha permitido implementar recursos de apoyo como los laboratorios virtuales. Un laboratorio virtual para ingeniería electrónica, además de elementos de red, consta de hardware y de aplicaciones de software que simulan procesos, instrumentos y/o elementos de medida. Comparados con los laboratorios tradicionales, los

**Indexada en el Índice Bibliográfico Nacional – PUBLINDEX , en el Sistema Regional de información en Línea para Revistas Científicas de América Latina, el caribe, España y Portugal – LATINDEX. Categoría C.**

laboratorios virtuales tienen una mayor flexibilidad y solucionan problemas de distancia, tiempo, espacios y recursos. Con la implementación de laboratorios virtuales las instituciones educativas cuentan con espacios abiertos y colaborativos que no solo permiten la integración de saberes, sino también el desarrollo de competencias y habilidades en determinados temas. Este artículo describe el proceso de diseño e implementación de un modelo de laboratorio virtual montado sobre una Intranet académica y que está orientado a la formación en el área de instrumentación electrónica. (Rogers & Krichen 2004) (Chaudhuri, Bhattacharyya & Akuli, 2003).

# **El concepto de instrumentación virtual**

En los últimos años la figura de los instrumentos virtuales se ha hecho familiar en campos como la telemetría, el control automático y la instrumentación electrónica, entre otras áreas de ingeniería. A través de muchos paquetes de software las industrias, las universidades y otros entes interesados en la tecnología, experimentan y hacen desarrollos día a día.

Un instrumento virtual (VI por sus siglas en inglés) es el bloque de trabajo fundamental de Labview® (*Laboratory Virtual Instrument Engineering Workbench)* un programa de uso ampliamente difundido en el mundo de la ingeniería que nos permite a través del computador crear sistemas de medición, análisis y control de señales físicas. Un VI es una aplicación informática que permite la manipulación de unos datos o "valores" realizando sobre éstos los siguientes tipos de operaciones: procesamiento, presentación, almacenamiento y transmisión.

- • El procesamiento de los datos permite la elaboración y análisis de la información que se lee. Comúnmente el procesamiento se apoya en la aplicación de algoritmos u otras técnicas que son en la mayoría de los casos de tipo matemático.
- • La presentación es la operación de visualización de los datos elaborados haciendo uso de los recursos gráficos de un entorno o un lenguaje orientado a la instrumentación virtual.
- • A través del almacenamiento se logra el registro de la información para su posterior tratamiento estadístico o de otro tipo.

• La transmisión permite el envío mediante redes a otros computadores o a *unidades remotas*. (Ruiz Gutiérrez, 2000).

#### **El concepto de laboratorio virtual**

Un laboratorio virtual es una herramienta multimedia interactiva que sirve para mejorar y complementar el proceso de aprendizaje. Un laboratorio virtual para la enseñanza en ingeniería electrónica tiene las siguientes características principales:

- • Tiene una interfaz de usuario intuitiva y fácil de utilizar.
- • Utiliza instrumentación simulada interactiva que posee una funcionalidad similar a la de los instrumentos reales.
- • Está orientado al análisis de los circuitos en lugar de su diseño.
- • Relaciona los conceptos prácticos con los teóricos mediante un conjunto de experimentos adecuadamente diseñados.
- • Cada experimento ocupa poca memoria y se puede integrar en cualquier tipo de aplicación informática.
- Tiene la posibilidad de incluir experimentos que pueden terminar en resultados destructivos contribuyendo así a evitar daños en los componentes y equipos del laboratorio real.
- • Es fácilmente ampliable.

La interfaz de usuario de un laboratorio virtual incluye diferentes instrumentos utilizados en el laboratorio real. La interfaz de usuario general de un laboratorio virtual de electrónica incluye instrumentos generadores, de medida, elementos de entrada y de salida, entre otros. Los instrumentos son interactivos y el usuario puede cambiar sus parámetros utilizando el *mouse* y el teclado.

El usuario de un laboratorio virtual puede interactuar con diferentes elementos del experimento. Además, para que constituya una herramienta de autoaprendizaje, cada experimento debe tener una o más actividades o guías para el usuario.

Los instrumentos virtuales se comportan de forma similar a los instrumentos reales que se utilizan en el laboratorio y permiten la visualización y medida de señales o variables presentes en los circuitos o experimentos. Las prácticas están conformadas por el conjunto de acciones que el usuario debe realizar sobre el circuito o los instrumentos para llevar a cabo el experimento (Salaverria, Ferreira, Martínez, Dacosta & Mandado, 2006).

En el modelo de laboratorio virtual desarrollado, las redes LAN tipo intranet son vitales. Una Intranet es una red de computadores asociada a una red de área local (LAN) privada, empresarial o educativa, que puede proporcionar herramientas de Internet y que es también un importante medio de difusión de información interna a nivel de grupo de trabajo. No necesariamente proporciona Internet a la organización; normalmente, tiene como base el protocolo TCP/IP de Internet y, por ser privada, puede emplear mecanismos de restricción de acceso a nivel de programación como lo son usuarios y contraseñas de acceso o incluso a nivel de hardware como un sistema *firewall* (cortafuegos).

Labview® introdujo las tecnologías de red en 1996 y ha continuado añadiendo funciones para el trabajo en red, que proporcionan a los usuarios la capacidad de compartir sus aplicaciones de medida y automatización (National Instruments, 2000).

## **Ventajas**

Las ventajas de los entornos de simulación o laboratorios virtuales son principalmente:

- • Economía: Un laboratorio virtual es mucho más económico que una instalación real. Los entornos virtuales no ocupan mucho espacio ni utilizan recursos costosos. Ahorran dinero porque permiten poner a prueba un proyecto técnico o industrial sobre una especie de maqueta, antes de invertir dinero o de construir infraestructuras e instalaciones. Para una institución educativa un programa de simulación es una forma sencilla y económica de ampliar los recursos disponibles en los talleres y laboratorios.
- • Abundancia de recursos: A diferencia del entorno real, en el que la instrumentación puede ser escasa, en el laboratorio virtual se dispone de una librería de instrumentos: multímetros, osciloscopios,

analizadores de espectro, etc.

- • Utilidad formativa: Los laboratorios virtuales tienen una aplicación educativa inmediata, permiten la verificación de los conceptos teóricos y *entrenamiento* en aspectos técnicos.
- • Contribuyen a la *globalización* de la educación.
- • Permiten una rápida adquisición de resultados y la predicción de nuevos acontecimientos a través de resultados gráficos y numéricos.
- • Incentiva la investigación y el trabajo extraclase, lo que conlleva a que el estudiante aprenda de una manera mas didáctica, novedosa y amena los fundamentos teóricos.

# **Desventajas**

- • El laboratorio virtual no puede sustituir la experiencia práctica altamente enriquecedora del laboratorio tradicional. Ha de ser una herramienta complementaria para formar a la persona.
- • En el laboratorio virtual se corre el riesgo de que el alumno se comporte como un simple espectador. Es importante que las actividades vengan acompañadas de un guión que explique el concepto a estudiar, así como las ecuaciones u otros aspectos teóricos del modelo utilizado. Es necesario que el estudiante realice una actividad ordenada y progresiva, conducente a alcanzar objetivos básicos concretos.
- • El alumno no utiliza elementos *reales* en el laboratorio virtual, lo que provoca una pérdida parcial de la visión de la realidad. Por eso no se puede perder de vista el carácter complementario de esta herramienta.
- • Ya que existe la posibilidad obvia de que los experimentos sean visualizados simultáneamente por los estudiantes desde lugares remotos de la red, deben existir determinadas pautas de seguridad en la interactividad, de manera tal que no se comprometa la evolución lógica del experimento y no se llegue a un manejo inadecuado de los recursos.

# **La instrumentación virtual como herramienta**

El vínculo de la educación con la tecnología ha ampliado las oportunidades para transformar y mejorar los procesos enseñanza y aprendizaje. En

la enseñanza de la ingeniería, especialmente en el área de laboratorios, el problema de la rapidez del cambio tecnológico adquiere especial relevancia, el alto costo de los equipos sigue siendo una limitación,

Una forma de sortear un poco el problema de la falta o limitación de recursos, es emplear en los laboratorios técnicas de enseñanza y aprendizaje basadas en computadores personales utilizando instrumentos virtuales que permitan a los estudiantes hacer adquisición, procesamiento y control de señales físicas en tiempo real a costos menores. Adicionalmente, los experimentos diseñados bajo este esquema pueden estar disponibles no sólo localmente sino de manera remota a través de Internet.

especialmente en los países subdesarrollados.

Desde el punto de vista pedagógico, la utilización de la instrumentación virtual, al igual que los otros sistemas de aprendizaje asistidos por computador, se apoyan en las teorías contemporáneas del aprendizaje y en los múltiples métodos de enseñanza que de ellos se derivan. La realización de sistemas de medición basados en el PC, posibilita a los ingenieros, profesores, investigadores y estudiantes resolver problemas de ingeniería. Así como una hoja de cálculo le permite a un administrador solucionar problemas de administración, la instrumentación virtual es también una solución a los problemas de costos y obsolescencia de los equipos en los laboratorios. El reemplazar los instrumentos tradicionales por instrumentos virtuales que se ejecutan en computadoras, permite que las funciones de los mismos vayan a la par del desarrollo de las nuevas tecnologías de los computadores, cuyos costos siguen una tendencia decreciente (Viciedo, Valdés & Castañeda, 2002).

Los laboratorios son un elemento clave en la formación integral y actualizada de un ingeniero. No se puede concebir un ingeniero que no haya realizado prácticas de laboratorio en su trayectoria de formación inicial. Los avances tecnológicos de los últimos años han abierto posibilidades para cambiar la estructura rígida de los laboratorios tradicionales, por una estructura flexible que se apoya en los computadores, circuitos de acondicionamiento, hardware de adquisición de datos y software. Todos estos elementos constituyen la plataforma sobre la cual se desarrolla la instrumentación virtual. Cada año, aumenta el número de universidades que se acogen a la propuesta de los laboratorios virtuales (Chacón, 2002).

Este proyecto busca incorporar modelo del Aprendizaje Basado en Problemas (ABP) en un laboratorio virtual para la enseñanza de una asignatura denominada instrumentación electrónica para integrar más efectivamente aspectos de estrategia educativa con aspectos de las habilidades y conocimientos tecnológicos.

# **El Aprendizaje Basado en Problemas: ABP**

El método del Aprendizaje Basado en Problemas ABP (o *Problem Based Learning* por sus siglas en inglés) tiene sus primeras aplicaciones y desarrollo en la escuela de medicina en la Universidad de Case Western Reserve en los Estados Unidos y en la Universidad de McMaster en Canadá en la década de los 60's. Esta metodología se desarrolló con el objetivo de mejorar la calidad de la educación médica cambiando la orientación de un currículum que se basaba en una colección de temas y exposiciones del maestro, a uno más integrado y organizado en problemas de la vida real y donde confluyen las diferentes áreas del conocimiento que se ponen en juego para dar solución al problema. El ABP en la actualidad es utilizado en la educación superior en muy diversas áreas del conocimiento (Morales & Landa 2004).

La educación tradicional desde los primeros años de estudios hasta el nivel de postgrado ha formado estudiantes que comúnmente se encuentran poco motivados e incluso aburridos con su forma de aprender, se les obliga a memorizar una gran cantidad de información, mucha de la cual se vuelve irrelevante en el mundo exterior a la escuela o que bien se vuelve irrelevante en muy corto tiempo. Se presenta en los alumnos el olvido de lo aprendido y gran parte de lo que logran recordar no puede ser aplicado a los problemas y tareas que se les presentan en el momento de afrontar la realidad. Como consecuencia de una educación pasiva y centrada en la memoria, muchos alumnos presentan incluso dificultad para razonar de manera eficaz y al egresar de la escuela, en muchos casos, presentan dificultades para asumir las

responsabilidades correspondientes a la especialidad de sus estudios y al puesto que ocupan, de igual forma se puede observar en ellos la dificultad para realizar tareas trabajando de manera colaborativa.

En la mayor parte de los casos, los alumnos ven a la educación convencional como algo obligatorio y con poca relevancia en el mundo real o bien; van a la escuela como un mero requisito social y están imposibilitados para ver la trascendencia de su propio proceso educativo. En un curso centrado sólo en el contenido, el alumno es un sujeto pasivo del grupo que sólo recibe la información por medio de lecturas y de la exposición del profesor y en algunos casos de sus compañeros.

Ante lo anterior, que aún es vigente en buena medida, surgió el ABP, en este modelo es el alumno quien busca el aprendizaje que considera necesario para resolver los problemas que se le plantean, los cuales conjugan aprendizaje de diferentes áreas de conocimiento. El método tiene implícito en su dinámica de trabajo el desarrollo de habilidades, actitudes y valores benéficos para la mejora personal y profesional del alumno.

El ABP puede ser usado como una estrategia general a lo largo del plan de estudios de una carrera profesional o bien ser implementado como una estrategia de trabajo a lo largo de un curso específico, e incluso como una técnica didáctica aplicada para la revisión de ciertos objetivos de aprendizaje de un curso (Frank, Lavy & Elata, 2003).

# **El Aprendizaje Basado en Problemas como técnica didáctica**

El Aprendizaje Basado en Problemas (ABP) es uno de los métodos de enseñanza-aprendizaje que ha tomado más arraigo en las instituciones de educación superior en los últimos años. El camino que toma el proceso de aprendizaje convencional se invierte al trabajar en el ABP. Mientras tradicionalmente, se expone primero la información y posteriormente se busca su aplicación en la resolución de un problema, en el caso del ABP primero se presenta el problema, se identifican las necesidades de aprendizaje, se busca la información necesaria y finalmente se regresa al problema.

En el camino que recorren los alumnos desde el planteamiento original del problema hasta su solución, trabajan de manera colaborativa en pequeños grupos, compartiendo en esa experiencia de aprendizaje la posibilidad de practicar y desarrollar habilidades, de observar y reflexionar sobre actitudes y valores que en el método convencional expositivo difícilmente podrían ponerse en acción.

La experiencia de trabajo en el pequeño grupo orientado a la solución del problema es una de las características distintivas del ABP. En estas actividades grupales los alumnos toman responsabilidades y acciones que son básicas en su proceso formativo.

El ABP es usado en muchas universidades como estrategia curricular en diferentes áreas de formación profesional. En el caso de este documento, se presenta al ABP como una técnica didáctica, es decir, como una forma de trabajo que puede ser usada por el docente en una parte de su curso, combinado con otras técnicas didácticas y delimitando los objetivos de aprendizaje que desea cubrir (ITESM, 2000).

# **Desarrollo experimental del modelo de un laboratorio para instrumentación electrónica**

En un laboratorio virtual el estudiante puede interactuar en línea con los procesos, analizar perturbaciones y, si están distribuidos, operar bajo una red ethernet. La simulación de fenómenos bajo diversas circunstancias lleva al usuario del laboratorio virtual a aprender de una manera más didáctica y novedosa los fundamentos teóricos y prácticos de las asignaturas, incentivando además la investigación y el trabajo extraclase.

La posibilidad de transmitir conocimientos, imágenes, textos, sonidos y recomendaciones, entre otros, por Internet o Intranet a muchos usuarios simultáneamente a un costo *reducido* puede agilizar el proceso enseñanza-aprendizaje. Existe en la actualidad un significativo avance en investigaciones en aspectos como el desarrollo de laboratorios virtuales o interactivos. En diferentes lugares del mundo se han logrado desarrollos utilizando herramientas de Internet y de lenguajes de programación (como Java, C++, el mis-

mo lenguaje G de Labview®, entre otros) los cuales, a su vez, avanzan progresivamente con la tecnología tanto a nivel de software como de hardware.

> Figura 1. Esquema general del modelo experimental de laboratorio virtual

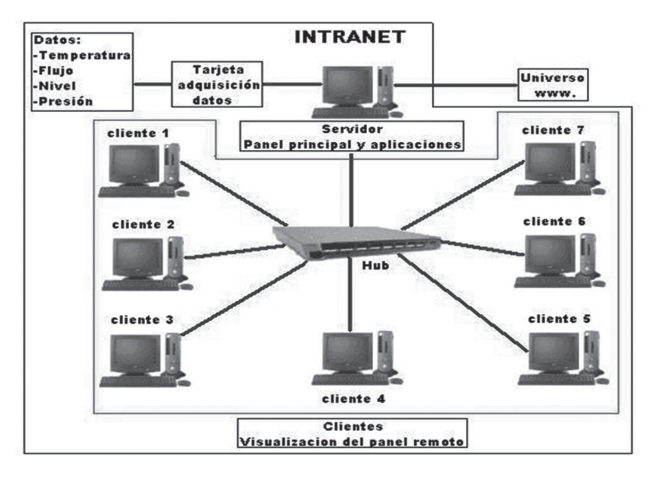

En este caso, en el puesto de trabajo en donde se efectúa el montaje experimental se incluye un computador que hará las funciones de servidor, los estudiantes o *clientes* intervienen en la práctica por medio de un navegador o de una ventana de visualización.

El objetivo de este proyecto es el desarrollo de un entorno interactivo para la realización de mediciones. En las prácticas los alumnos deben realizar una serie de ajustes y de mediciones sobre una determinada configuración de instrumentos, con esto se pretende conseguir que los alumnos puedan disponer de una herramienta de simulación referida a la presentación y funcionamiento de medidores utilizados para el desarrollo de las prácticas y que, además, a través de Labview® y sus aplicaciones aprendan a publicar datos, compartir datos y a tener acceso remoto de los laboratorios por medio de una red LAN.

## **Prácticas de laboratorio**

En este ejercicio se desarrollaron dos prácticas que integran la metodología ABP a modo experimental, la primera de ellas incorpora un proceso de monitoreo de un sensor de temperatura y la segunda se ocupa de un proceso de análisis de una onda sonora. Las prácticas planteadas tienen una guía y, además, en el computador se incluyen algunos tutoriales sobre el uso y la configuración del software asociado a la práctica.

En la elaboración de las prácticas también se tuvieron en cuenta las características del trabajo bajo el modelo ABP en donde el profesor, el estudiante y los grupos de trabajo tienen funciones y responsabilidades claramente delimitadas pero que a su vez deben estar coordinadas y atravesadas por un mismo eje transversal que conduzca a los mismos objetivos de enseñanza y aprendizaje.

En la práctica de medición de temperatura se utiliza un sensor llamado *termistor*. El estudiante debe seguir *en línea* el desarrollo del experimento y capturar en video u otro medio que él considere (como reportes gráficos, capturadores de pantalla, etc.), el desarrollo de la práctica durante 10 minutos, tiempo en el que se genera el volumen cuantitativo y cualitativo de datos necesarios para realizar el informe escrito de laboratorio.

Figura 2. Diagrama electrónico de la práctica sobre caracterización de termistores

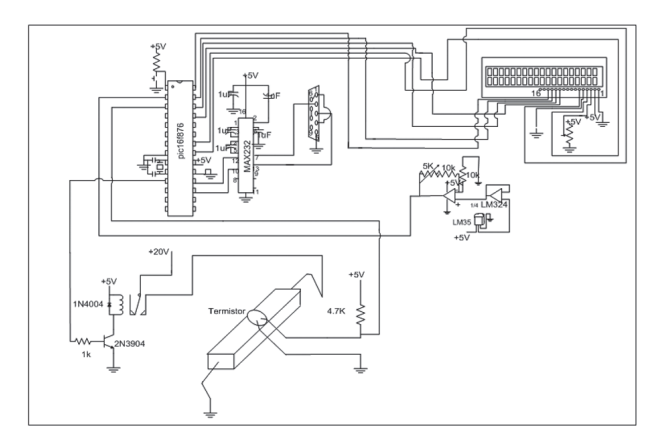

Luego de terminar su sesión *en línea* de laboratorio, el estudiante debe acudir a los libros, al tutor (rol del profesor bajo el modelo ABP), a su grupo de trabajo y a los conceptos teóricos adquiridos en otras asignaturas para desarrollar los diferentes puntos del informe.

Una opción útil es implementar un sistema de acceso para las prácticas a través de Internet para que el estudiante pueda activar la práctica en diferentes sesiones en caso de necesitar verificar un dato o complementar el número y la calidad de observaciones realizadas. En este caso puntual, los estudiantes debían estar en línea, es decir, conectados al PC *servidor* durante la ejecución del experimento ya que aún no se ha implementado un sistema completo, precisamente por tratarse de un modelo de laboratorio y, en este caso, de una metodología de enseñanza aún en experimentación (Tan, Lee & Leu, 2000) (Guzman, Berenguel & Rodríguez, 2005).

En cuanto al hardware se refiere, se puede afirmar que, para el laboratorio de caracterización de termistores, el circuito se basa principalmente en una tarjeta electrónica, que contiene una serie de dispositivos microcontrolados, que en conjunto, son capaces de censar la temperatura. Para la segunda práctica se conectó al PC servidor un micrófono y se aprovechó su tarjeta de sonido para la adquisición de los datos.

El PC servidor hace uso de un termómetro *patrón* realizado a partir de un dispositivo LM35 que es un sensor de temperatura completamente lineal con un rango de -55º a +150ºC. La señal de temperatura del LM35 es acondicionada con un amplificador operacional y luego es llevada a uno de los canales análogo/digital del microcontrolador PIC. Los datos se transmiten luego al PC servidor de modo serial asíncrono a través de una interfaz de comunicación RS-232.

En la práctica inicial el sensor evaluado por los estudiantes es un termistor. Un termistor es un semiconductor que varía el valor de su resistencia eléctrica en función de la temperatura y siguen una curva de variación exponencial creciente o decreciente según sea su tipo (NTC o PTC). Los estudiantes deben confrontar los datos obtenidos experimentalmente frente a las respuestas esperadas desde el modelo matemático del dispositivo, además comparar las curvas experimentales y teóricas, verificar si hay histéresis, reportar comportamientos irregulares, hacer observaciones y sacar conclusiones acerca del experimento en cuanto a sus resultados, condiciones de realización, etc.

Las guías de las prácticas y los requerimientos planteados por el informe para ser resueltos por los estudiantes están diseñados de acuerdo con los preceptos característicos de la metodología ABP (Investigación, trabajo en equipo, tutorías, recursividad, creatividad, solución de situaciones a partir de condiciones problemáticas, entre otras). La segunda práctica, cuyo tema era el análisis de una señal sonora, además de los ítems ya mencionados, también planteaba el uso y la consulta de herramientas matemáticas acerca de las que los estudiantes habían tenido referencia en otros cursos, resaltando el fondo multidisciplinario e intercontextual necesario en el desarrollo de la práctica ingenieril y, obviamente, actuando en concordancia con los lineamientos de la metodología ABP.

#### **Soporte Informático del laboratorio virtual**

Existen varias formas con Labview® para compartir información y datos a través de la Web, entre otras encontramos: publicación de datos, datos compartidos y control remoto.

- • Publicación de datos consiste en generar un reporte de Web estático de los resultados de las pruebas, que después se puede compartir con otros usuarios.
- • Datos compartidos (*Data Sharing*) expande las funciones de la publicación de datos para incluir la transferencia de datos entre computadores donde diferentes tipos de análisis se pueden realizar dependiendo de las necesidades de un usuario en particular.
- • Control remoto expande el concepto de solo compartir datos para habilitar otro computador para que se conecte al experimento y lo controle remotamente (National Instruments Corporation, 2002).

#### **Publicación de datos**

Una de las maneras más fáciles de compartir información a través de la red (Intranet o Internet) es publicando un reporte o resumen. Los reportes ayudan a diseminar información vital rápidamente a varios grupos de forma que puede ser accesible fácilmente usando un *browser* de Web. También se puede tomar ventaja de las funciones de generación de reportes en formato HTML listas para publicarse en la Web. Estas funciones documentan profesionalmente los resultados de una aplicación de forma rápida y fácil (Casallas, Chacón & Posso, 2005).

También se tiene la opción de generar reportes usando aplicaciones estándar como Microsoft® Word o Excel. El *Report Generation Toolkit* es una herramienta de Labview® que provee funciones de alto nivel que facilitan la creación de este tipo de reportes. No se necesita conocer la interfaz jerárquica de ActiveX para interactuar con Microsoft® Word o Excel porque estas funciones de alto nivel incorporan las herramientas más comunes que se requieren para generar reportes más "profesionales".

Labview® también soporta el uso de FTP para transferir datos de archivo a través de la Web. Los sitios FTP son una buena solución para compartir archivos grandes que no es apropiado enviar vía correo electrónico y que puede ser difícil crear páginas HTML alrededor de ellos.

#### **Datos compartidos**

En muchas aplicaciones el acceso en tiempo real a los datos adquiridos es necesario para controlar o monitorear un proceso o realizar una prueba a lo largo de la red. En este tipo de aplicaciones, lo importante es el compartir la información contrario a las aplicaciones de reporte de datos donde la visualización estática con un reporte o página Web son suficientes. El modelo CIM (*Computer Integrated Industry Manufacturing*) por ejemplo, hace uso de este tipo de aplicaciones.

El metalenguaje XML se está volviendo rápidamente el método estándar para transferir datos en modo de texto legible, el cual fácilmente se puede desplegar en páginas Web. Ya que los datos están ampliamente disponibles, otras aplicaciones pueden bajar cualquier documento XML, partir los datos y posteriormente realizar análisis especializados (Berntzen, Strandman, Fjeldly & Shur, 2001).

Otros métodos de compartir datos directamente con otras áreas de la organización son el Web Server y DataSocket. Usando DataSocket rápidamente puede transferir datos entre computadores y aplicaciones, con DataSocket, se puede rápidamente generar una página Web para mostrar actualizaciones de información de interés.

#### **Control remoto**

Al usar la opción del control remoto, un usuario puede controlar la ejecución de un sistema desde otro computador ubicado en un lugar distante. Un ejemplo donde esto puede ser útil es con un sistema en un ambiente hostil o peligroso en donde hay acceso limitado algunas veces los experimentos o ciertos procesos están diseñados para ejecutarse por periodos largos de tiempo, el encargado de las pruebas o procesos no requiere estar desplazándose continuamente desde su casa al laboratorio o sitio de trabajo solo para hacer pequeñas modificaciones, ya que este puede entrar a la red de interés desde su casa, conectarse con la prueba o proceso y hacer los cambios correspondientes como si estuviera en el sitio.

#### **Herramientas del Web Server**

A través de esta figura Labview® da la opción de publicar en la Web. Labview® incorpora dos maneras de visualizar nuestro panel frontal en la Web:

- Web Publishing Tool
- Web Server

#### **Web Publishing Tool**

Es una herramienta que incorpora Labview® y que permite crear una sencilla página Web que estará compuesta por un título, un primer párrafo de texto, y una imagen del panel frontal de la aplicación para poder monitorear a distancia la aplicación utilizando un navegador http. Esta herramienta está disponible en el menú *Tools* de Labview® en la opción Web Publishing Tool (Bitter, Mohiuddin & Nawrocki, 2001).

Una vez realizada esta configuración se debe lanzar el servidor Web mediante el botón *Start Web Server* y salvar el documento htm mediante el botón *Save to disk.* Realizado esto, se puede ver el documento mediante el explorador. Se sale de la ventana mediante *Done* y ejecutamos el explorador*.*

Figura 3. Utilizando la Herramienta de Publicación para la Web

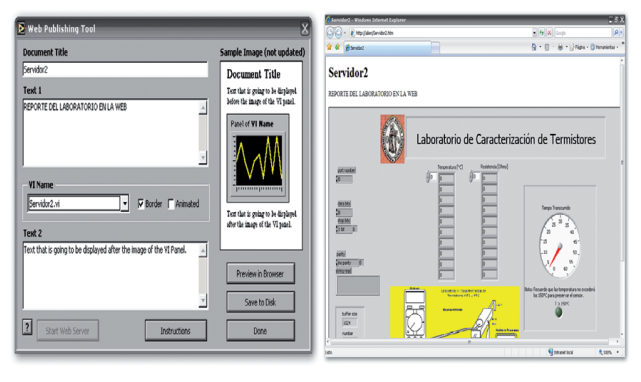

permite configurar la creación de un archivo html con los elementos comentados antes. Se tienen unos campos donde configurar el título del documento y la posibilidad de escribir dos párrafos de texto (la cabecera y el pie de página).

#### **El Web Server**

Mediante el Web Server se consiguen resultados similares que con Web Publishing Tool. En este caso se publica directamente el VI que se está ejecutando en ese mismo instante. Mediante configuración se puede escoger qué VI va a ser publicado o si se quieren publicar todos los que en ese momento estén en ejecución. También, mediante una lista de direcciones IP, se pueden configurar las máquinas que pueden conectarse al servidor web, es decir, si pueden conectarse todas o cuáles no (Hong, Zheng, Dalager, Kristiansen, Strom, Shur, Fjeldly, Jian-Qiang & Ytterdal, 1999).

#### **Datasocket**

Las librerías de Datasocket evitan el tener que acceder directamente la programación a nivel de TCP/IP en el momento de publicar y compartir los datos que genera la aplicación en Labview® a través de la red. El manejo lo realiza la aplicación Datasocket Server que es la que se va a encargar de servir los datos que se desean publicar utilizando un protocolo llamado DSTP (Datasocket Transfer Protocol).

En un proyecto como éste, datasocket encaja de la siguiente forma: La práctica de laboratorio, el experimento propiamente dicho, se monta en un PC al que se le ha implementado una etapa de adquisición de datos. Mediante Labview® y Datasocket se puede utilizar el PC como servidor de los datos que la etapa de adquisición toma para que los demás PC del laboratorio puedan importar dichos datos y realizar cálculos necesarios en cada una de sus aplicaciones.

Con Datasocket los pasos a seguir para establecer una comunicación serán:

• En el servidor, abrir una conexión Datasocket utilizando un nombre que identifica los datos a transmitir

- • Escribir los datos en la conexión Datasocket cada vez que los datos se actualicen.
- • En el cliente, únicamente es necesario conocer el nombre del PC (dirección TCP/IP) donde se publican los datos y realizar la lectura de los datos de interés.

En la comunicación mediante Datasocket intervienen tres actores:

- • Quien publica (*Publisher*): aplicación donde se generan los datos a compartir.
- • Quien suscribe (*Subscriber*): aplicación que importa los datos desde otra aplicación.
- • El Datasocket Server: aplicación que sirve los datos que son publicados para las aplicaciones que quieren acceder a ellos.

#### **Acceso remoto**

Para acceder de manera remota a un ordenador y poder controlar los laboratorios y programas del mismo se utiliza una aplicación llamada **Tightvnc** basada en el programa **VNC** (Virtual Network Computing).

VNC (Virtual Network Computing), permite acceder desde un ordenador llamado cliente, a otro ordenador llamado servidor conectados mediante una red. Una vez se ha establecido la comunicación, el equipo cliente puede utilizar el equipo servidor, sin limitación alguna, salvo las que le imponga el ancho de banda de la red. El resultado, es una visualización en pantalla del equipo remoto, de su escritorio y todos sus programas. Normalmente, se puede utilizar el ratón y ejecutar todas las aplicaciones. Para ello, es preciso instalar dos programas. Un servidor VNC, en la máquina a la que queremos acceder, y un visualizador VNC en la máquina cliente.

VNC, es utilizado generalmente por los administradores de sistemas para administrar equipos remotos. Un solo administrador, puede gestionar muchos computadores, evitándose muchos desplazamientos. También, es muy utilizado en la educación. Todos los equipos de un aula, muestran en sus pantallas una copia de la pantalla del profesor a medida que éste desarrolla una clase.

El TightVNC es una versión mejorada del VNC y está especialmente desarrollada para trabajar en conexiones de red lentas o con módems de baja velocidad. El programa funciona de forma muy efectiva, mostrando la pantalla del ordenador remoto en tiempo real y con poco retraso de visualización, gracias al uso de algoritmos de compresión.

#### **Cómo funciona el TightVNC**

TightVNC, tiene dos partes: el servidor (TightVNC server), el cual comparte la pantalla de la máquina donde está ejecutándose, y el visor (TightVNC Viewer) el cual muestra la pantalla remota recibida desde el servidor. Por lo tanto, para comenzar, se necesita ejecutar un servidor en la máquina a la cual quiere acceder remotamente, y conectar a esta con un visor. La distribución TightVNC incluye ambas partes, server y visor.

Figura 4. Experimento en el equipo *servidor*  (derecha) y equipos *clientes* (izquierda)

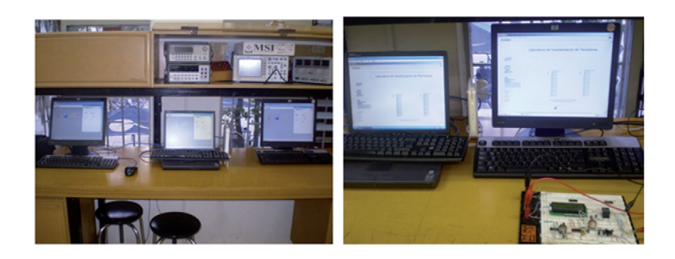

Con tightVNC en el cliente, se observa una barra sobre el escritorio remoto del servidor, ésta da varias opciones de configuración tales como:

- Tener acceso total al los programas de Windows ®
- Configuración de la conexión.
- Ver el escritorio totalmente.
- Guardar la conexión.
- Transferir archivos entre los equipos conectados.
- Refrescar la pantalla.
- Desconectarse

Figura 5. Barra de Herramientas de TightVNC

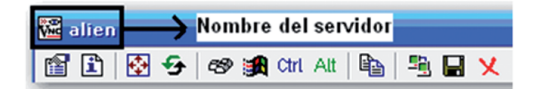

# **Instrumento de evaluación cualitativa del laboratorio virtual ABP**

Para conocer la opinión de los usuarios del laboratorio virtual ABP se hizo uso de una pequeña encuesta diseñada para este tipo de herramientas (ChanLin & Chan, 2004).

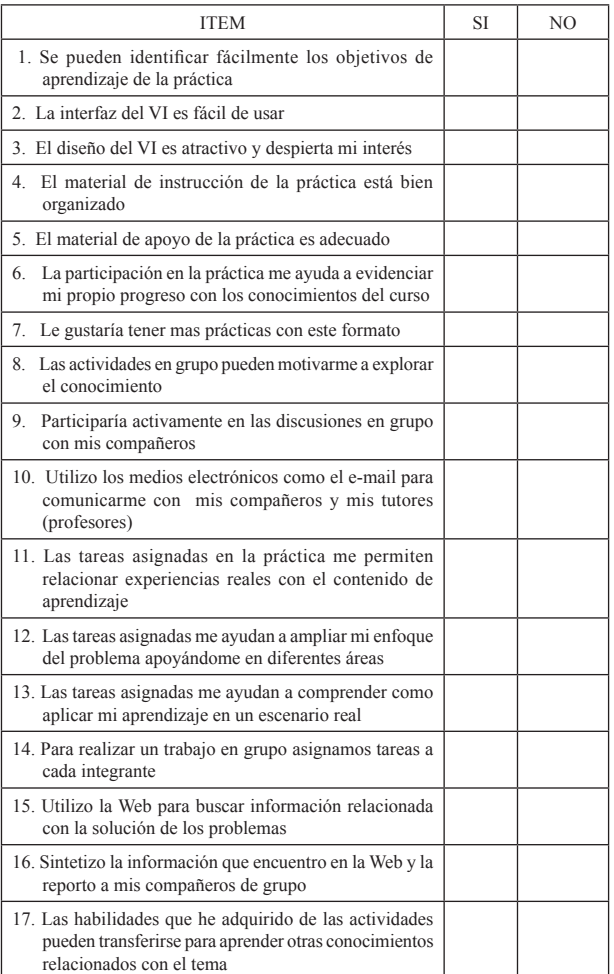

**Nota**: Todas las marcas de producto que se citan en el artículo son marcas registradas por sus respectivos propietarios. Incluso en los casos en los que no se mencione explícitamente, no quiere decir que dichos productos, aplicaciones o soluciones, no estén debidamente protegidas bajo leyes de propiedad industrial o derechos de autor.

# **Conclusiones**

• La educación en ingeniería debe reinventarse continuamente para no quedarse estancada en modelos caducos y monótonos, la docencia universitaria debe ser dinámica, autocrítica y evolutiva para estar a la altura de los requerimientos de los tiempos modernos.

- La metodología ABP plantea conceptos muy valiosos que sirven para fortalecer al estudiante en áreas que tradicionalmente han sido descuidadas, especialmente en nuestro medio, como son la investigación, la sinergia, el trabajo extraclase y el trabajo en equipo.
- • La figura del docente en el modelo ABP cambia para tomar la forma de un tutor, una guía que acompaña el proceso de aprendizaje y hace las veces de un verdadero *facilitador* educativo que debe transmitir comportamientos y actitudes de liderazgo, compromiso, rigor científico y ética profesional.
- • En un país en vía de desarrollo, como es el caso de Colombia, recursos como la virtualidad permiten potenciar el uso de los medios tecnológicos, descentralizar las prácticas educativas e integrar a los estudiantes de una forma más dinámica en las tecnologías de las telecomunicaciones y la informática.
- El modelo de ABP de aprendizaje plantea ubicar al estudiante como protagonista y motor principal del proceso educativo. No obstante ese ideal exigente propuesto por el modelo no se logra sino diseñando estrategias conjuntas, multidisciplinarias al interior de las instituciones educativas que incluso abarcan el rediseño de los pensum de los programas, la modernización del aparato

tecnológico, la capacitación de los docentes, de los directivos, etc.

- • El estudiante a través de sus aportes y sus experiencias diarias de interacción con la tecnología es una gran fuente de aportes e ideas para la construcción, rediseño y optimización de las prácticas académicas y de los laboratorios virtuales.
- Existen numerosos recursos de software libre que pueden ser integrados rápidamente a los laboratorios virtuales con las ventajas obvias que el uso de este tipo de software representa.
- • A través de un laboratorio virtual se pueden compartir montajes y dispositivos electrónicos que debido a su alto costo, su complejidad y el cuidado que debe observarse en su uso, comúnmente, no están disponibles para la libre utilización por el grueso de los grupos.
- • La implementación de medios de acceso electrónico controlado como el uso de *passwords*, *logins*, la figura de grupos de trabajo y de usuario le permiten tener a las instituciones educativas y a los docentes registros acerca del uso que hacen los estudiantes de los laboratorios virtuales y la cantidad de tiempo que participan en ellos. Esto sirve para hacer un seguimiento a lo que se denomina trabajo independiente o extraclase que es un componente muy importante de los modelos pedagógicos actualmente utilizados en gran cantidad de instituciones del país.

#### **Referencias**

- Berntzen, Raymond; Strandman, Jan Olav; Fjeldly, Tor A. Shur, Michael S. (2001). Advanced solutions for performing real experiments over the internet. International Conference on Engineering Education, 21-26. Extraído el 20 de febrero de 2008 desde http://discoverlab.com/References/222. pdf
- Bitter, Rick; Mohiuddin, Taqi. Nawrocki, Matthew (2001). LabVIEW Advanced Programming Techniques. Florida: CRC Press LLC, Capítulos 7 y 8.
- Casallas, Ricardo; Chacón, Rafael; Posso, Fausto (2005). Desarrollo básico de un Laboratorio Virtual de Control de Procesos basado en Internet. Acción Pedagógica, Nº 14, 58-65. Extraído el 23 de marzo de 2008 desde https://www.saber.ula.ve/ bitstream/123456789/17233/2/articulo6.pdf
- Chacón Rugeles, Rafael (2002). La Instrumentacion Virtual en la Enseñanza de la ingeniería Electrónica. Acción Pedagógica, v.11, no.1, 80-88. Extraído el 6 de junio de 2008 desde http://www.comunidadandina.org/bda/docs/VE-EDU-0004.pdf
- Chaudhuri, Ami. Bhattacharyya, Chandan. Akuli, Amitava. (2003). Internet Based with Multimedia features some Developments for technical education. International Conference on Multimedia Technology, CPSC Philippines, TTTI. Extraído el 15 de febrero de 2008 desde http://www.kolkatacdac.in/downloads/technical%20papers/Agra\_Paper.pdf
- ChanLin, Lih-Juan. Chan, Kung-Chi. (2004). PBL Approach in Web-Based Instruction. Journal of Instructional Psychology, 98-105. Obtenido el 10

de junio de 2008 de la base de datos EBSCOHost Academic Search Elite.

- Dirección de Investigación y Desarrollo Educativo, Vicerrectoría Académica, ITESM. (2000). El Aprendizaje Basado en Problemas como Técnica Didáctica: Las Estrategias y Técnicas Didácticas en el Rediseño. Extraído el 18 de abril de 2008 desde http://www.ub.es/mercanti/abp.pdf
- Frank, Moti. Lavy, Ilana. Elata, David (2003). Implementing the Problem-Based Learning Approach in an Academic Engineering Course. International Journal of Technology and Design Education 13, 273–288. Obtenido el 11 de mayo de 2008 de la base de datos EBSCOHost Academic Search Elite.
- Guzman, J.L. Berenguel, M. Rodríguez, F. (2005). Laboratorio Remoto para el Control de una Maqueta de Invernadero. Universidad de Almería. Dpto. de Lenguajes y Computación. Extraído el 15 de junio de 2008 desde http://www.cea-ifac.es/actividades/ jornadas/XXIII/documentos/ja02\_046.pdf
- Hong Shen, Zheng Xu, Dalager B., Kristiansen V., Strom O. Shur M.S., Fjeldly, T.A. Jian-Qiang, Lu. Ytterdal T. (1999). Conducting laboratory experiments over the Internet. IEEE Transactions on Education, Volume 42, Issue: 3,180-185. Extraído el 30 de marzo de 2008 desde http://discoverlab.com/ References/0900208\_01.pdf
- Morales Bueno, Patricia. Landa Fitzgerald, Victoria (2004). Aprendizaje Basado en Problemas: Problem-Based Learning.Theoria, Vol. 13, 145- 157. Extraído el 12 de mayo de 2008 desde http:// campus.usal.es/~ofeees/NUEVAS\_METODOLO-GIAS/ABP/13.pdf
- National Instruments (2000). LabVIEW 6i: aplicaciones de medida preparadas para Internet. Septiembre 2000. Extraído el 20 de marzo de 2008 desde http://www. redeweb.com/\_txt/articulos/790927.pdf
- National Instruments Corporation (2002). Distance-Learning Remote Laboratories using LabVIEW. Extraído el 30 de enero de 2008 desde http://discoverlab. com/References/WP2238.pdf
- Rogers, Gary. Krichen, Jack. (2004). Adding Interactivity to a Non-Interative Class. Proceedings of the 2004 ASCUE Conference, 217-224. Extraído el 6 de marzo de 2008 desde http://www.ascue.org/files/ proceedings/2004/p217.pdf
- Ruiz Gutiérrez, José Manuel (2000). Instrumentación Virtual: Aplicaciones Educativas. Escuela Superior de Informática UCLM, Curso de Verano, 3-22. Extraído el 4 de febrero de 2008 desde http://mami. uclm.es/jmruiz/materiales/Documentos/Instrumentacion%20Virtual.pdf
- Salaverria, A. Ferreira, L. F. Martínez, J. Dacosta, J. G. Mandado, E. (2006). Congreso TAEE. Extraído el 12 de enero de 2008 desde http://www3.euitt.upm. es/taee/congresos\_taee/libros\_de\_actas/taee06/ papers/SD/p90.pdf
- Tan, K. K. Lee, T. H. Leu, F. M. (2000). Development of a Distant Laboratory using Labview. Int. J. Engng Ed. Vol. 16, No. 3, 273-282. Extraído el 1 de junio de 2008 desde http://www.ijee.dit.ie/articles/ Vol16-3/ijee1128.pdf
- Viciedo Caraballoso, Luis Gabriel. Valdés Zaldivar, Ernesto. Castañeda Hevia, Angel Emilio. (2002). La instrumentación virtual remota en la Intranet académica con fines docentes. Departamento de Informática, Facultad de Informática, Universidad de Ciego de Ávila, Cuba. Extraído el 6 de abril de 2008 desde http://www.univ-paris-diderot.fr/ comm/infodoc/cdrom1/Comision%208/22%20 Viciedo.pdf

#### **Sobre los autores**

#### **Gustavo Adolfo Meneses Benavides**

Ingeniero eléctrico, Universidad Nacional de Colombia, sede Medellín. Especialista en Automatización Industrial, Universidad de Antioquia. Traductor Profesional Inglés-Francés-Español, Universidad de Antioquia. Docente Asistente Ingeniería Electrónica, Universidad de San Buenaventura. Grupo de Investigación Innovación y Desarrollo en Informática Educativa GIIDIE.Dirección: Calle 79 # 87-23. Barrio Robledo. Medellín (Colombia). gustavo.meneses@usbmed.edu.co gmeneses23@gmail.com

#### **Cesar Eugenio Ordosgoitia Morales**

Ingeniero Electrónico, Universidad de San Buenaventura, seccional, Medellín (Colombia). Grupo de Investigación Innovación y Desarrollo en Informática Educativa GII-DIE.

cesarordos@gmail.com

Los puntos de vista expresados en este artículo no reflejan necesariamente la opinión de la Asociación Colombiana de Facultades de Ingeniería.